## <span id="page-0-0"></span>Time Series Forecasting With a Learning Algorithm: An Approximate Dynamic Programming Approach

 $Ricardo$  Collado<sup>1</sup> Germán Creamer<sup>1</sup>

<sup>1</sup>School of Business Stevens Institute of Technology Hoboken, New Jersey

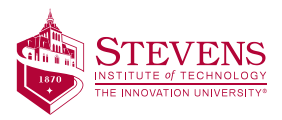

### <span id="page-1-0"></span>Time Series Drivers:

- Historical data:
	- Incorporated in classical time series forecast methods
	- Works best when the underlying model is fix
- Exogenous processes:
	- Not included in historical observations
	- Difficult to incorporate via classical methods
	- Could indicate changes in the underlying model

Techniques to handle changes due to external forces:

- Jump Diffusion Models
- Regime Switching Methods
- System of Weighted Experts
- $\bullet$  Others  $\ldots$

These methods do not directly integrate alternative data sources available to us

### Alternative data sources:

- Text & News Analysis
- Social Networks Data
- Sentiment Analysis

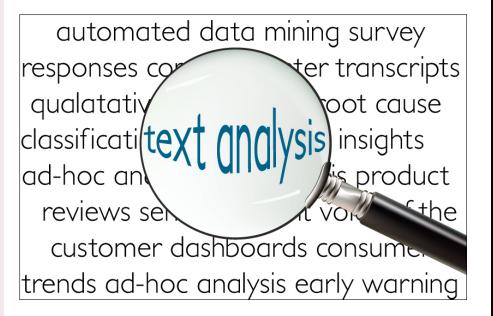

### Alternative data sources:

- Text & News Analysis
- Social Networks Data
- Sentiment Analysis

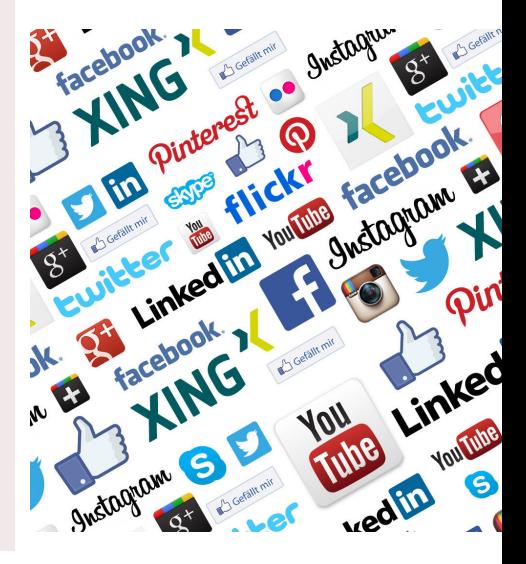

#### [Introduction](#page-1-0)

### Alternative data sources:

- Text & News Analysis
- Social Networks Data
- Sentiment Analysis

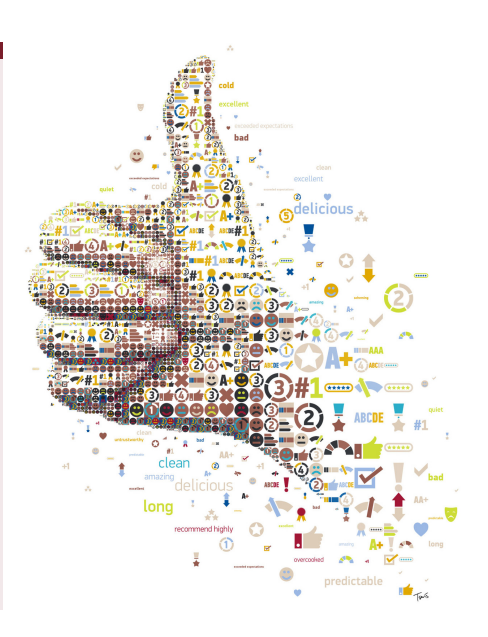

We study time series forecast methods that are:

- Dynamic
- Context-Based
- Capable of Integrating Social, Text, and Sentiment Data

### In this presentation we develop:

- Stochastic dynamic programming model for time series forecast
	- Rely on an "external forecast" for future values
	- External forecast allows to incorporate alternative data sources

# <span id="page-7-0"></span>Time Series Fitting Process

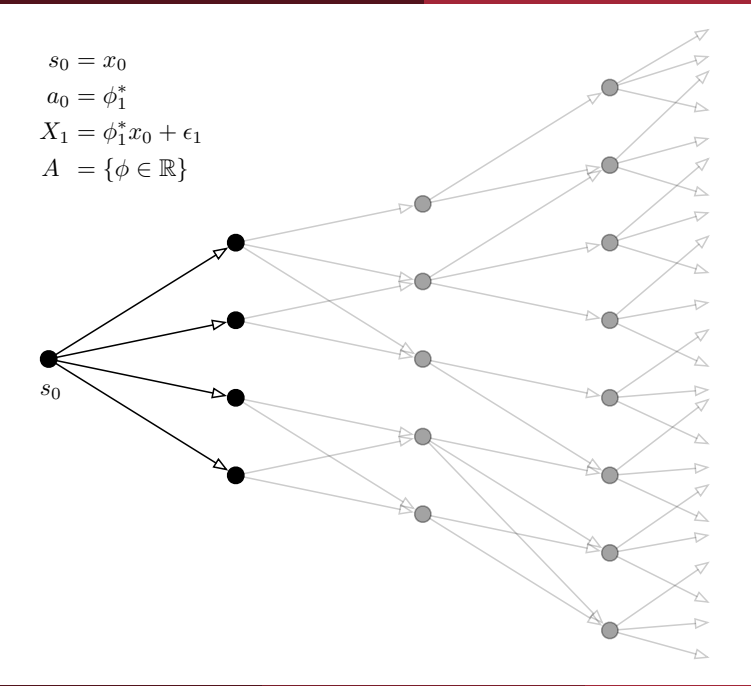

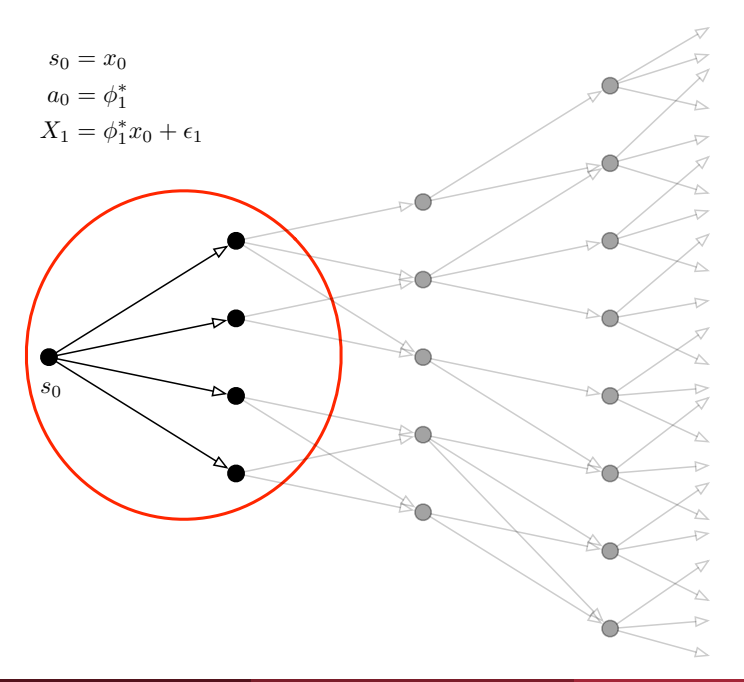

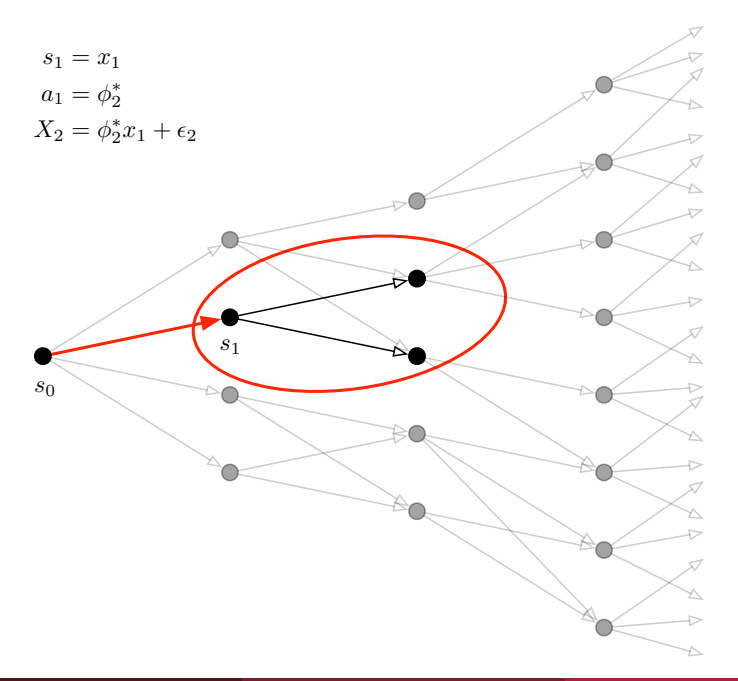

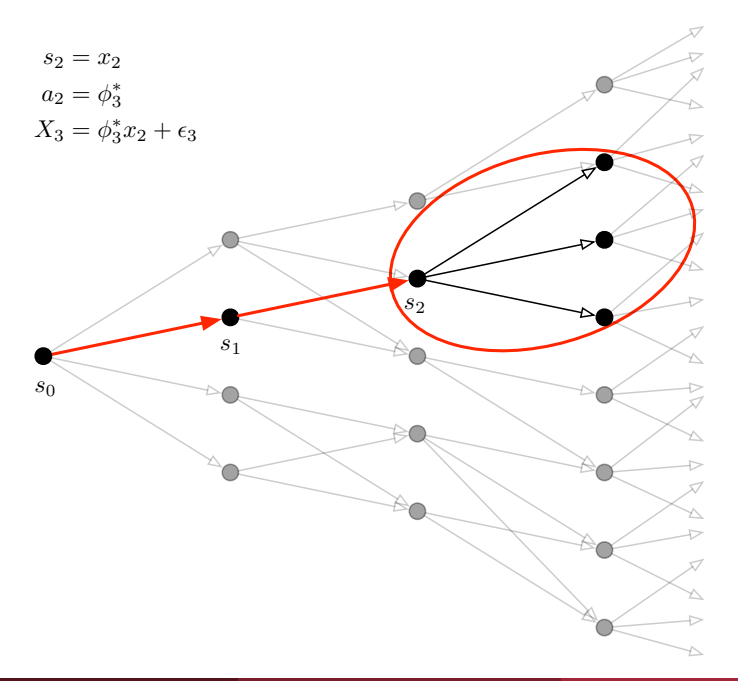

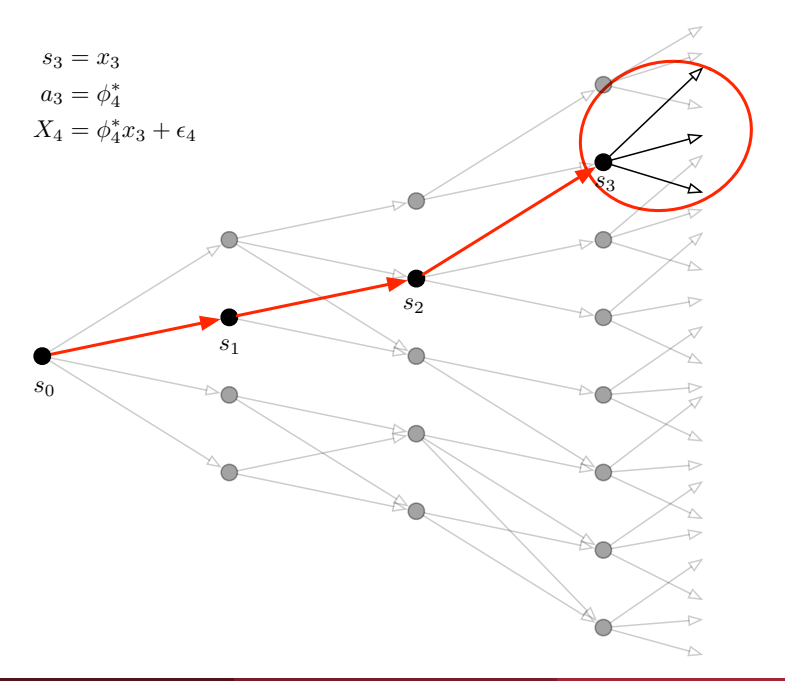

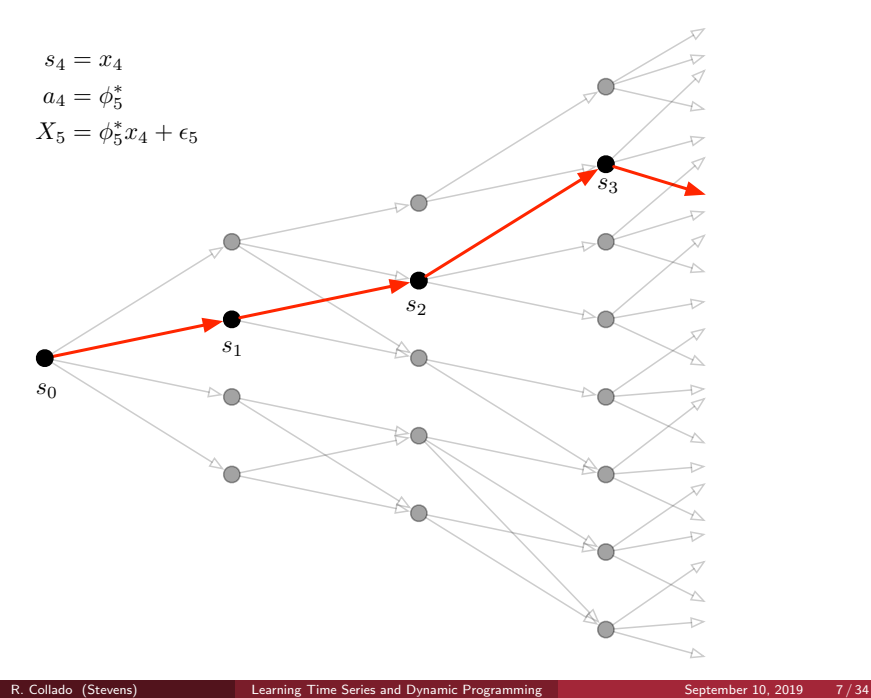

### <span id="page-14-0"></span>Main Problem:

$$
\min_{\pi \in \Pi} \mathbb{E}\left[\sum_{t=1}^T c_t(s_t, a_t)\right],
$$

where  $a_t = \pi_t(x_1, \ldots, x_t)$  is an admissible fitting policy.

• The time series model is parametrized by  $\Theta \subseteq \mathbb{R}^d$ 

• 
$$
A(s) = \Theta
$$
 for all states s

- $c_t(s, a)$  is the result of a goodness of fit test for the observations  $s = (x_0, \ldots, x_t)$  and model selection  $a = \theta$
- Solution via Bellman's optimality equations

Conditions to guarantee optimality:

• The set of actions  $A(s)$  is compact

• The cost functions  $c_t(s, \cdot)$  are lower semicontinuous

- For every measurable selection  $a_t(\cdot) \in A_t(\cdot)$ , the functions  $s \mapsto c_t(s, a_t(s))$ and  $c_{\mathcal{T}}(\cdot)$  are elements of  $\mathcal{L}_1(\mathcal{S}, \mathcal{B}_{\mathcal{S}}, P_0)$
- The DP stochastic kernel function  $Q_t(s, \cdot)$  is continuous

Value Functions: Value functions  $v_t : \mathcal{S} \to \mathbb{R}, t = 1, \ldots, T$ , given recursively by:

$$
v_{\mathcal{T}}(s) = c_{\mathcal{T}}(s)
$$
  

$$
v_t(s) = \min_{a \in A_t(s)} \{c_t(s, a) + \mathbb{E}[v_{t+1} | s, a]\},
$$

for all  $s \in S$  and  $t = T - 1, \ldots, 0$ .

#### Bellman's Optimality Equations:

Then an optimal Markov policy  $\pi^* = \{\pi_0^*, \ldots, \pi_{T-1}^*\}$  exists and satisfies the equations:

$$
\pi_t^*(s) \in \underset{a \in A_t(s)}{\arg \min} \{c_t(s,a) + \mathbb{E}\left[v_{t+1} \,|\, s,a\right]\}, \ s \in \mathcal{S}, \ t = \mathcal{T} - 1, \ldots, 0.
$$

Conversely, any measurable solution of these is an optimal Markov policy  $\pi^*$ .

Notice that:

• Our choice of model does not affect future observations and cost.

• So, 
$$
\mathbb{E}[v | s, a] = \mathbb{E}[v | s, a']
$$
, for any  $(s, a), (s, a') \in \text{graph}(\mathcal{A})$ .

• Therefore we can rewrite the optimal policy as:

$$
\pi_t^*(s) \in \argmin_{a \in A_t(s)} \{c_t(s,a)\}, \ s \in \mathcal{S}, \ t = \mathcal{T}-1, \ldots, 0.
$$

Notice that:

• Our choice of model does not affect future observations and cost.

• So, 
$$
\mathbb{E}[v | s, a] = \mathbb{E}[v | s, a']
$$
, for any  $(s, a), (s, a') \in \text{graph}(\mathcal{A})$ .

• Therefore we can rewrite the optimal policy as:

 $\pi_t^*(s) \in \argmin_{s \in \mathcal{S}} \{c_t(s, a)\}, \ s \in \mathcal{S}, \ t = \mathcal{T} - 1, \ldots, 0.$  $a \in A_t(s)$ 

• The optimal policy  $\pi^*$  is purely myopic

## Q: How to break with the myopic policy?

## A: Introduce a new Markov model

### <span id="page-21-0"></span>New Markov Model:

- Given stochastic process  $\{X_t | t = 0, ..., T\}$ , s.t.  $X_0 = \{\phi_0\}$
- Time series model parameterized by  $\Theta \subseteq \mathbb{R}^d$
- State space:

$$
S_t = \left\{ (x_t, h_{t-1}, \theta_{t-1}) \middle| \begin{array}{l} x_t \text{ observation from } X_t, \\ h_t = x_0, \dots, x_{t-1} \text{ sample sequence }, \\ \theta_{t-1} = (\phi_1, \dots, \phi_p) \in \Theta \end{array} \right\}
$$

• Action space:  $A(s) = \Theta$  for all states  $s \in S_t$ 

### Cost function:

$$
c_t(s, \theta_t) = \gamma(s_t, \theta_t) + r \,\delta(s_t, \theta_{t-1}, \theta_t)
$$

•  $\gamma$ : Goodness of fit test

 $\bullet$   $\delta$ : Penalty on changes from previous model selection

•  $r > 0$ : Scaling factor used to balance fit and penalty

### Example:

$$
\chi^2(\theta_t | h_{t-1}, x_t) + r(1 - \exp\{-\lambda \|\mathbb{E}\left[P_{\theta_t} | h_{t-1}, x_t\right] - \mathbb{E}\left[P_{\theta_{t-1}} | h_{t-1}, x_t\right]\|\}),
$$
  
where  $r, \lambda \ge 0$ .

• 
$$
\gamma(s_t, \theta_t) := \chi^2(\theta_t | h_{t-1}, x_t)
$$

• 
$$
\delta(\mathbf{s}_t, \theta_{t-1}, \theta_t) := 1 - \exp\{-\lambda \|\mathbb{E}\left[P_{\theta_t} \mid h_{t-1}, x_t\right] - \mathbb{E}\left[P_{\theta_{t-1}} \mid h_{t-1}, x_t\right]\|\}
$$

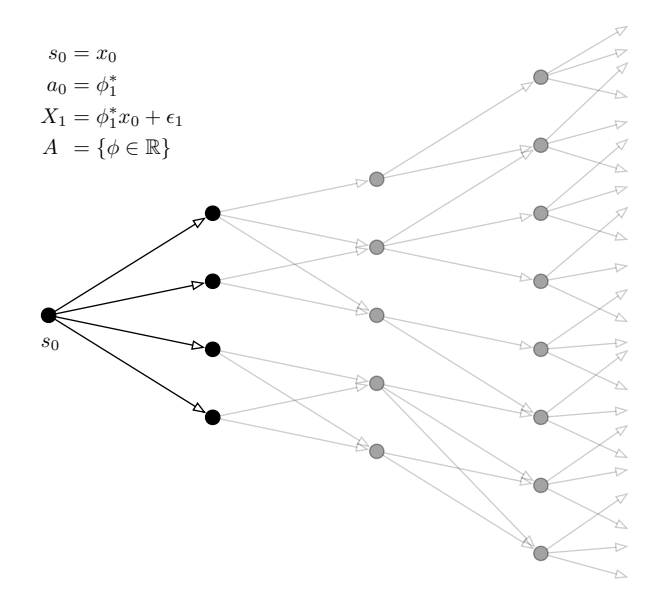

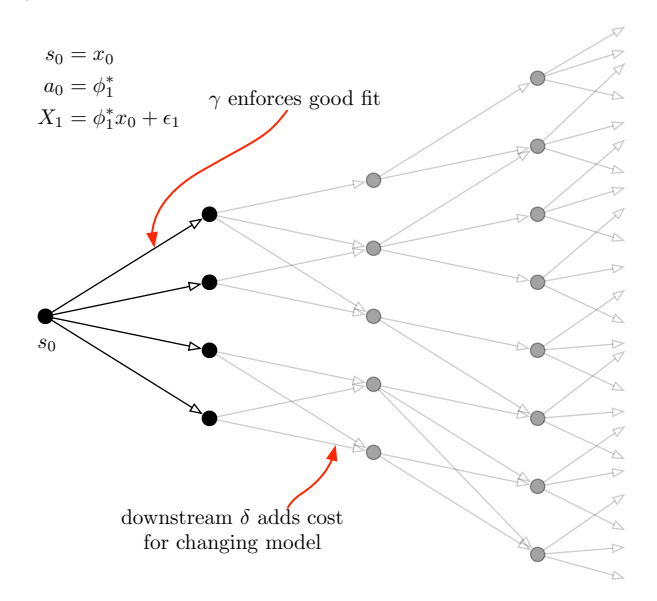

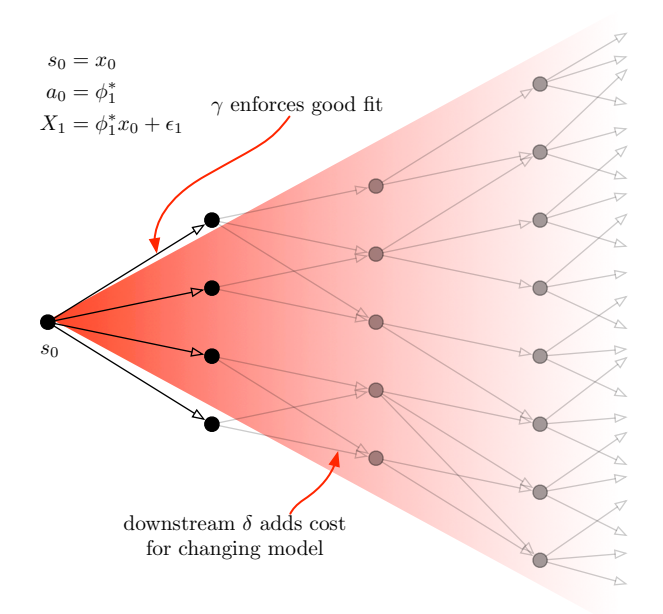

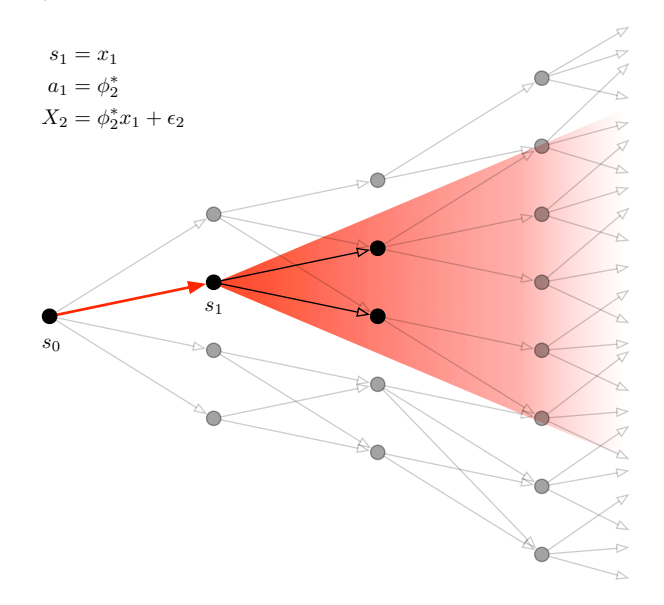

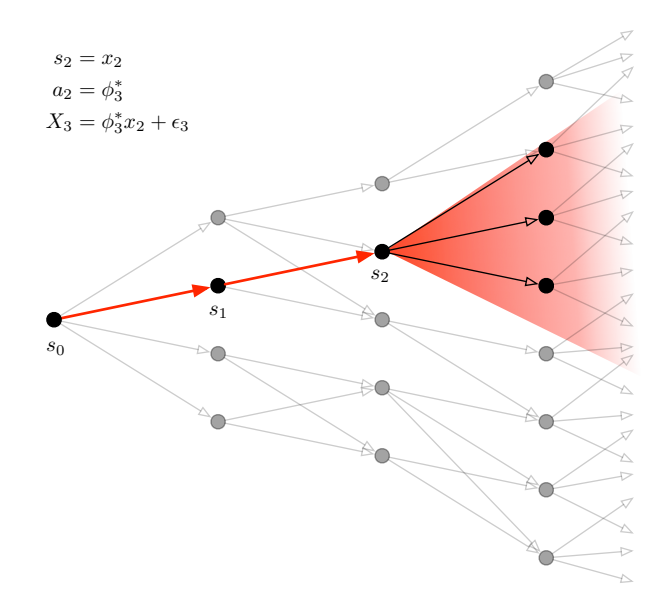

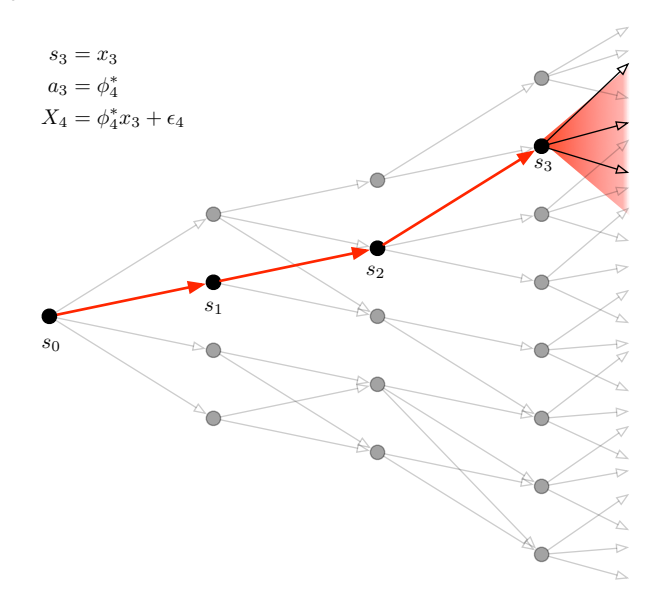

# <span id="page-30-0"></span>Introducing Exogenous Information Via Lookahead Methods

#### Lookahead Methods:

• At time t we have access to forecast random variables:

$$
\widehat{X}_{t+1}^t, \ldots, \widehat{X}_{t+h}^t
$$

- We assume these are discrete approximations to  $X_{t+1}, \ldots, X_{t+h}$
- Each forecast induces a discrete probability measure on  $S$

We expect the forecasts to be finite random variables with few atoms

This has the effect of simplifying calculations, but at the expense of rough approximations.

Basic lookahead method:

Step 0 Initialization:

**Step 0a** Initialize  $\overline{v}_t(s)$  for all time periods t and all  $s \in S$ . **Step 0b** Choose an initial state  $s_0^1$ .

**Step 1** For  $t = 0, \ldots, T$  do:

**Step 1a** Update the state variable: observe a value  $x_t$  of the stochastic process, let  $s_t$  be obtained from  $x_t$  and model selection at  $t-1$ , and get forecasts  $\widehat{X}_{t+1}, \ldots, \widehat{X}_{t+h}$ .

Step 1b Solve

$$
\hat{v}_t = \min_{a_t \in A_t(s_t)} \left\{ c_t(s_t, a_t) + \mathbb{E}\left[\bar{v}_{t+1} \,|\, s_t, a_t\right] \right\},
$$

by solving a stochastic optimization problem. Let  $a_t$  be the obtained optimal solution to the minimization problem.

**Step 1c** Update the value function approximation  $\bar{v}_t$ :

$$
\bar{v}_t(s) = \begin{cases} \hat{v}_t, & \text{if } s = s_t, \\ \bar{v}_t(s), & \text{otherwise.} \end{cases}
$$

**Step 2** Return the value functions  $\{\bar{v}_t | t = 0, 1, \ldots, T\}$ .

#### [Lookahead Methods](#page-30-0)

Basic Monte Carlo Algorithm:

Step 0 Initialization:

**Step 0a** Initialize  $\overline{v}_t^0(s)$  for all time periods  $t$  and all  $s \in \mathcal{S}$ .

- **Step 0b** Choose an initial state  $s_0^1$ .
- Step 0c Solve the problem the previous method and denote the resulting value function approximations  $\bar{v}_t^0, t = 0 \dots, T$ .

Step 0d Set  $n = 1$ .

**Step 1** For  $t = 0, \ldots, T$  do:

**Step 1a** Update the state variable: Observe a value  $x_t^n$  of the stochastic process, let  $s_{\xi}^{n}$  be obtained from  $x_{n}^{t}$  and model selection at  $t-1$ , and get forecasts  $\widehat{X}_{t+1}^n, \ldots, \widehat{X}_{t+h}^n.$ 

Step 1b Solve

$$
\hat{V}_t^n = \min_{a_t \in A_t(s_t^n)} \left\{ c_t(s_t^n, a_t) + \mathbb{E}\left[\bar{V}_{t+1} \,|\, s_t^n, a_t\right] \right\},
$$

as before. Let  $a_t^n$  be the obtained optimal solution to the minimization problem.

**Step 1c** Update the value function approximation  $\bar{v}_t^{n-1}$ :

$$
\bar{v}_t^n(s) = \begin{cases} (1 - \alpha_{n-1}) \bar{v}^{n-1}(s) + \alpha_{n-1} \hat{v}_t^n, & \text{if } s = s_t^n, \\ \bar{v}_t^{n-1}(s), & \text{otherwise.} \end{cases}
$$

**Step 2** Let  $n = n + 1$ . If  $n < N$ , go to **Step 1**. **Step 3** Return the value functions  $\{\bar{v}_t^N | t = 0, 1, ..., T\}$ .

## <span id="page-34-0"></span>Numerical Results I

#### Estimation Techniques I:

- Initial test: Natural Gas Futures Contract 4 times series (RNGC4), 1999 2013.
- Test approximate dynamic programming method (MSE<sub>-</sub>) over 1 to 10 days forecast window, comparing the calibration of machine learning algorithms used for regression and classification:
	- Support vector machine (SVM)
	- Random forests (RF)
	- ARIMA
	- Logistic regression (LR ) Benchmark
- 2nd test: Crude Oil Spot (WTI), Aug. 2015 Jan. 2016.
- We made two main tests by using approximations to "futre" WTI Spot on different time windows:
	- Actual values  $+$  random white noise with increasing variance
	- Actual values  $+$  white noise  $+$  increasing bias

RNGC4

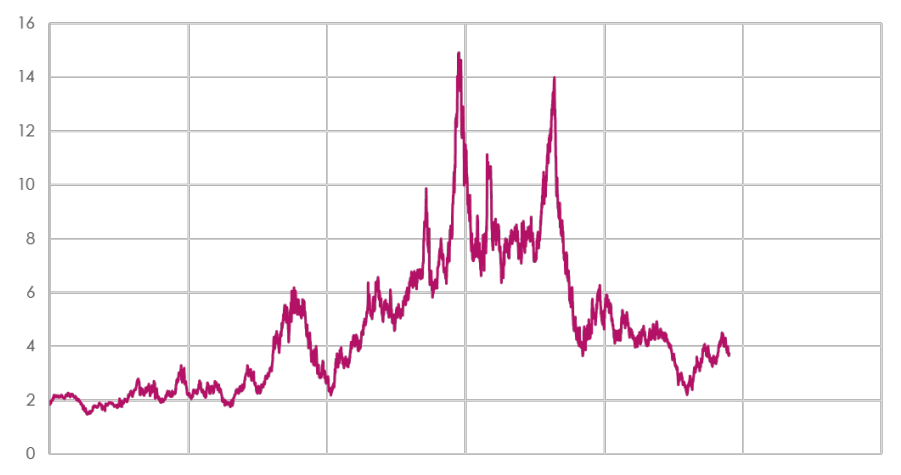

#### Energy Time Series

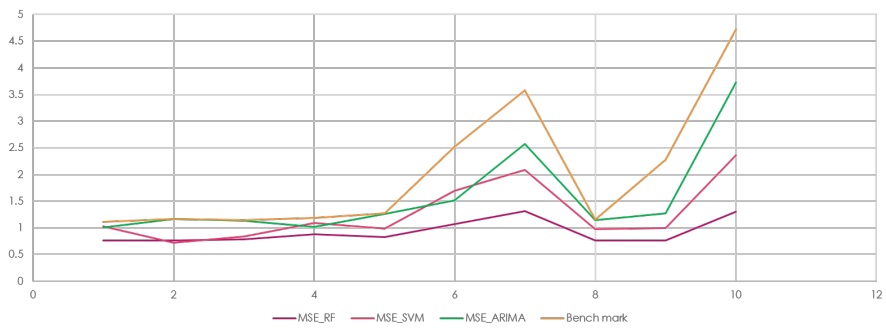

#### Performance of Three Algorithms vs Benchmark

#### Learners vs LR Benchmark

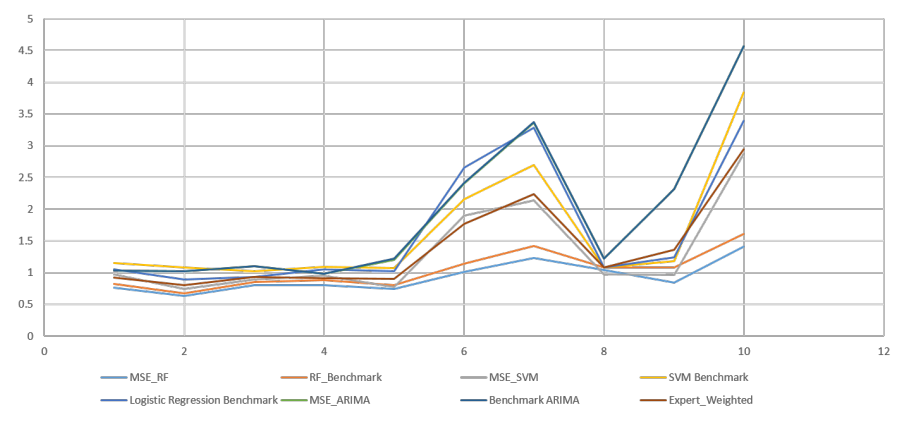

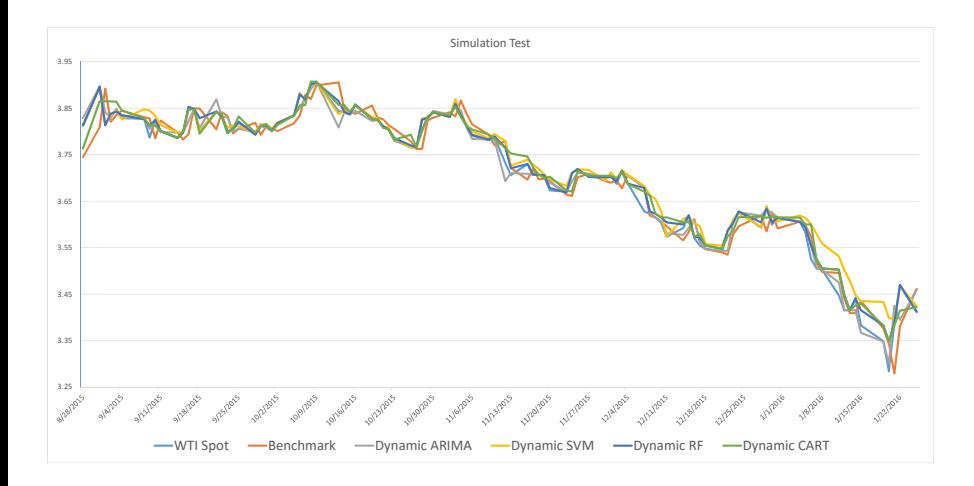

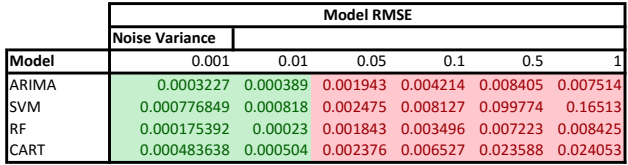

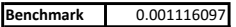

#### Unbiased Random Noise External Forecast Test

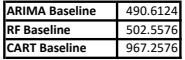

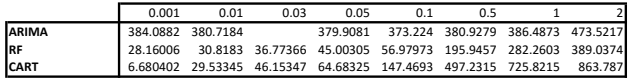

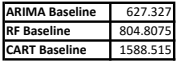

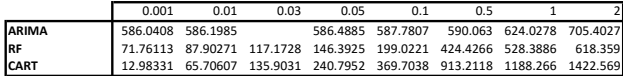

Biased Random Noise External Simulation: 10 and 50 Days Windows

## Numerical Results 2

#### <span id="page-43-0"></span>Estimation Techniques II:

- 3rd test: Crude Oil Spot (WTI). Test approximate dynamic programming method over 1, 5, and 5 days forecast window, using different ML dynamic techniques with actual  $+$  white noise as "future" data:
	- Support vector machine (SVM)
	- Classification and regression trees (CART)
	- ARIMA
	- Logistic regression (LR) Benchmark
- 4th test:SVM futures WTI and SVM sparse "future" data on WTI spot.

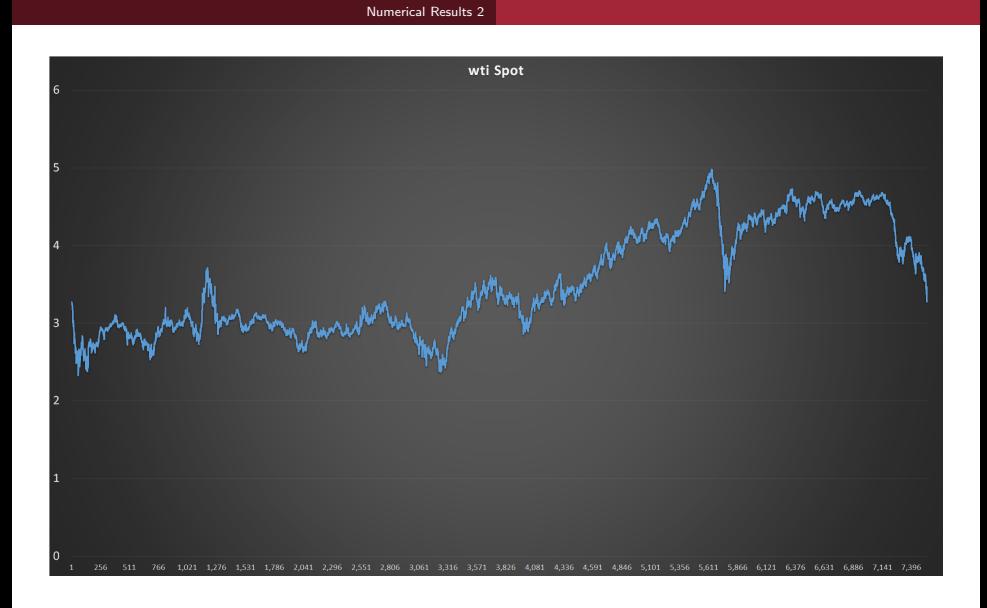

### WTI Spot

#### [Numerical Results 2](#page-43-0)

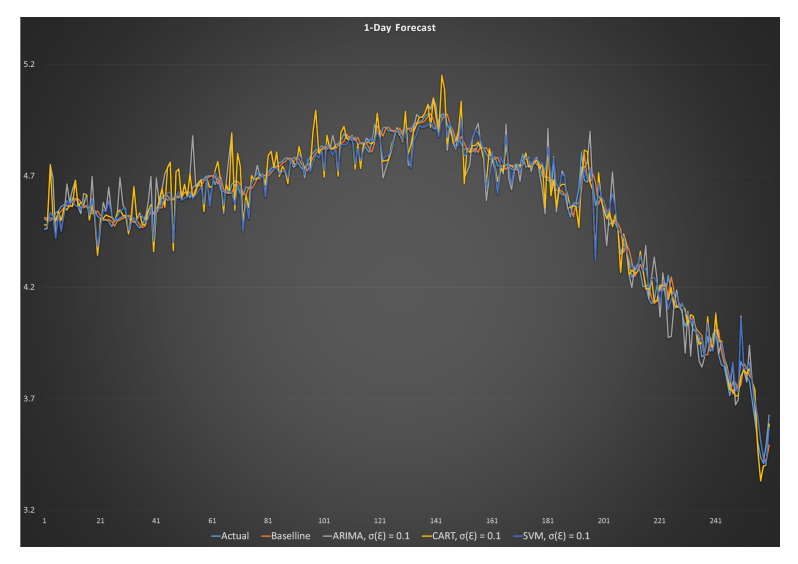

### 1-Day Forecast

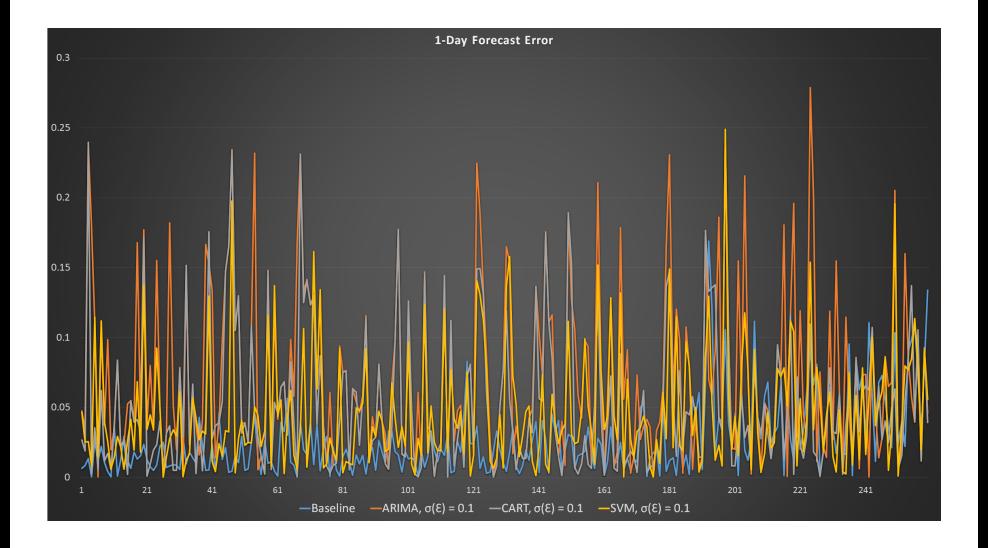

### 1-Day Forecast Error

[Numerical Results 2](#page-43-0)

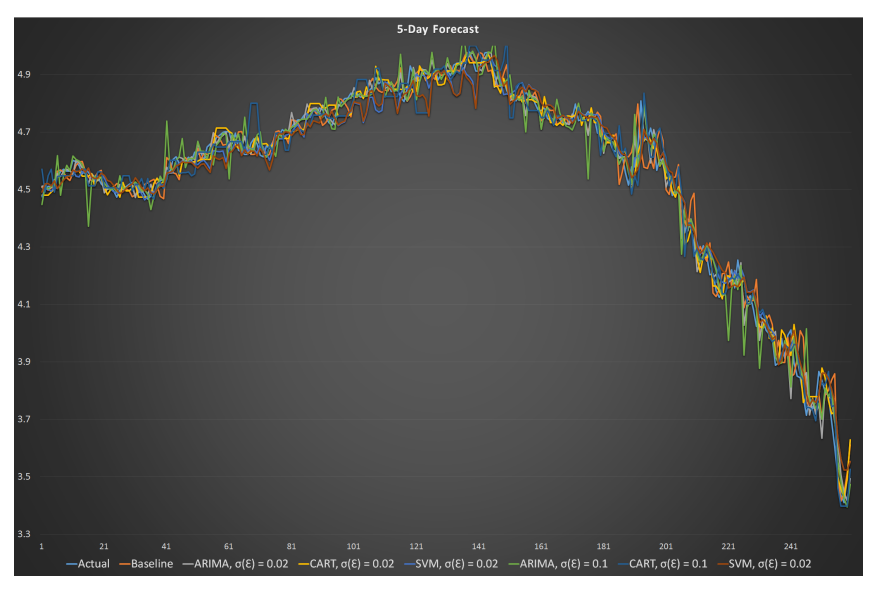

### 5-Day Forecast

#### [Numerical Results 2](#page-43-0)

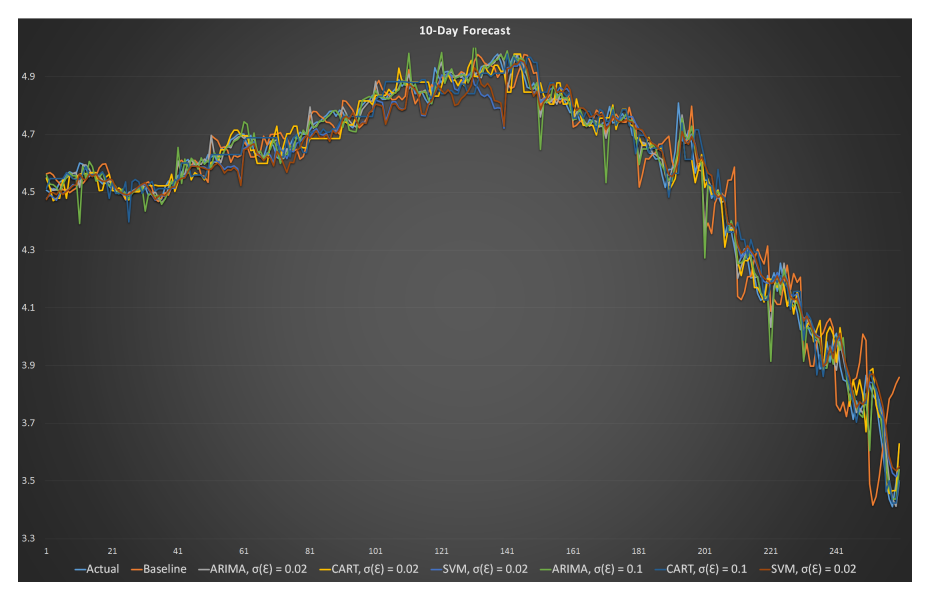

#### 10-Day Forecast

## Numerical Results 2.2

## SVM – CART Analysis

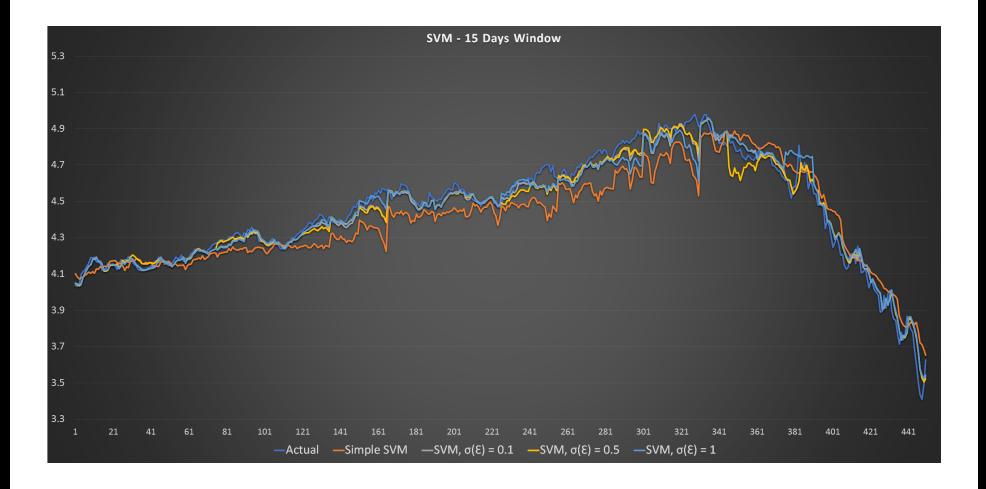

### SVM 15 Days Window

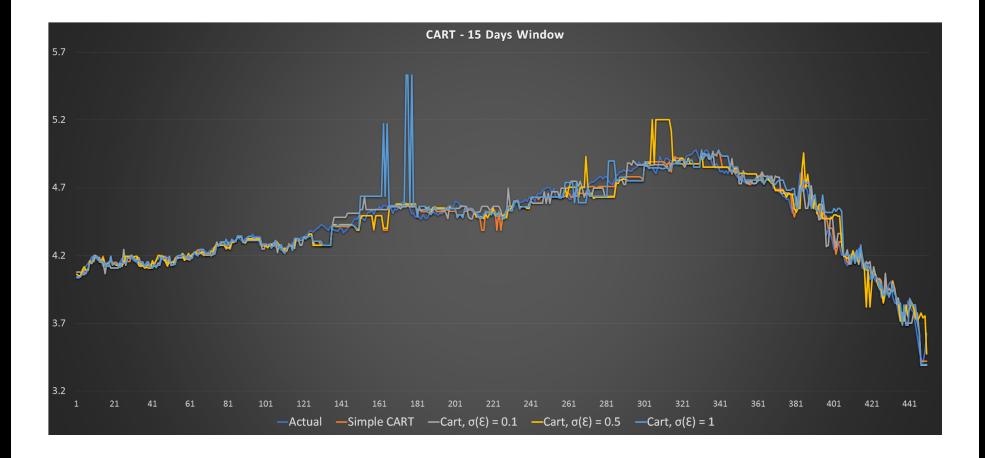

#### CART 15 Days Window

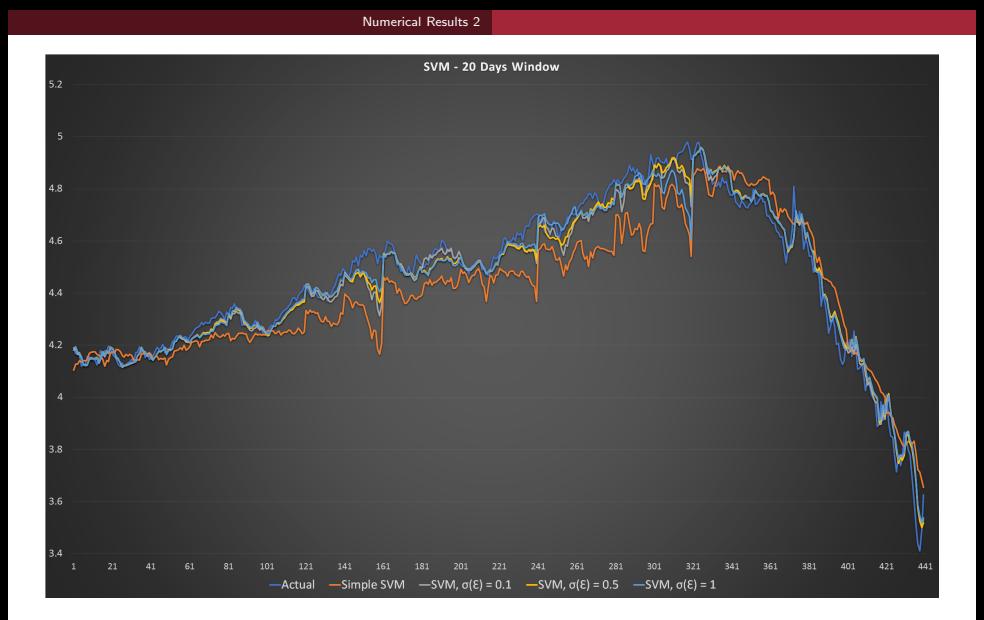

#### SVM 20 Days Window

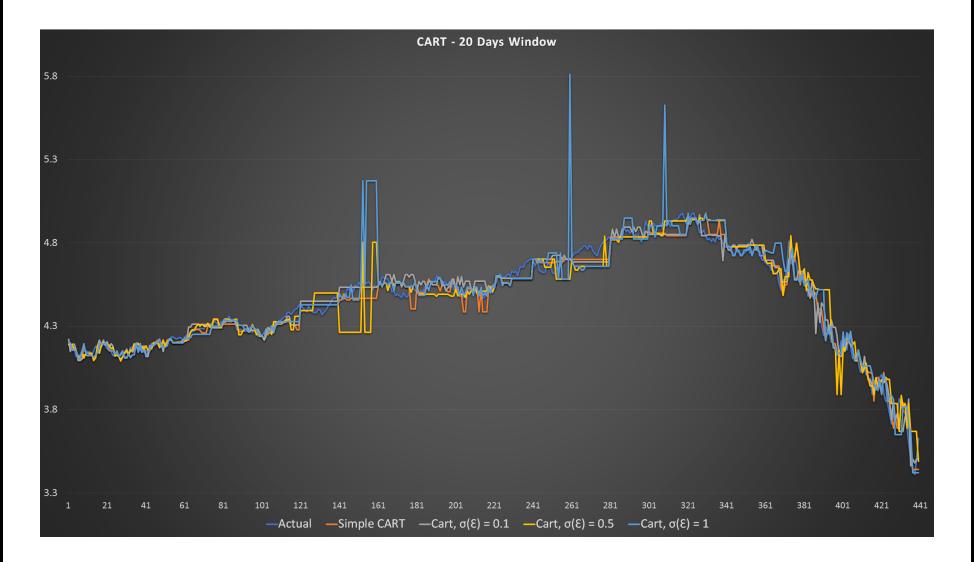

### CART 20 Days Window

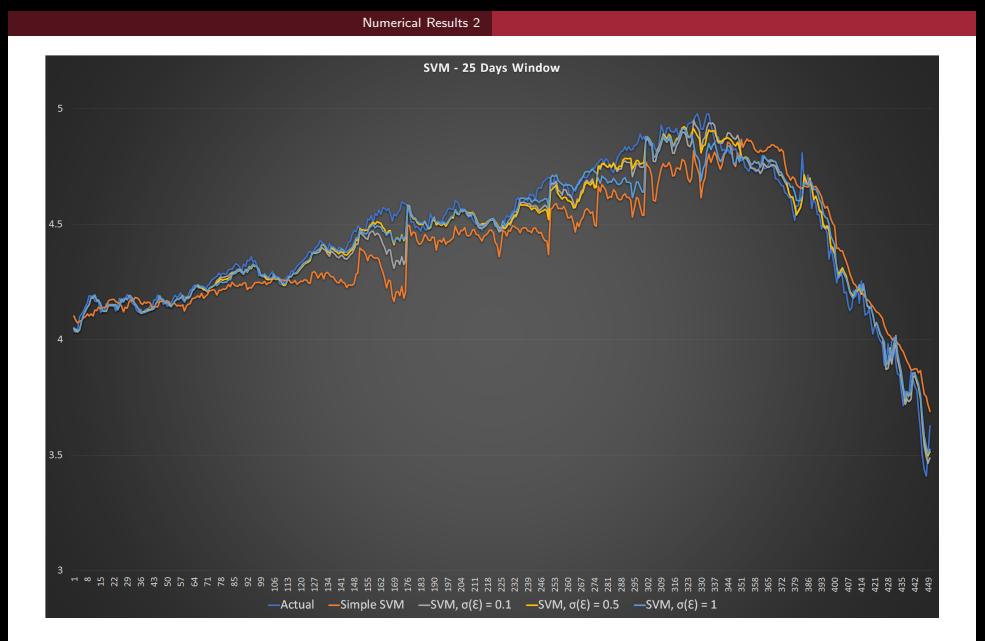

#### SVM 25 Days Window

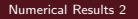

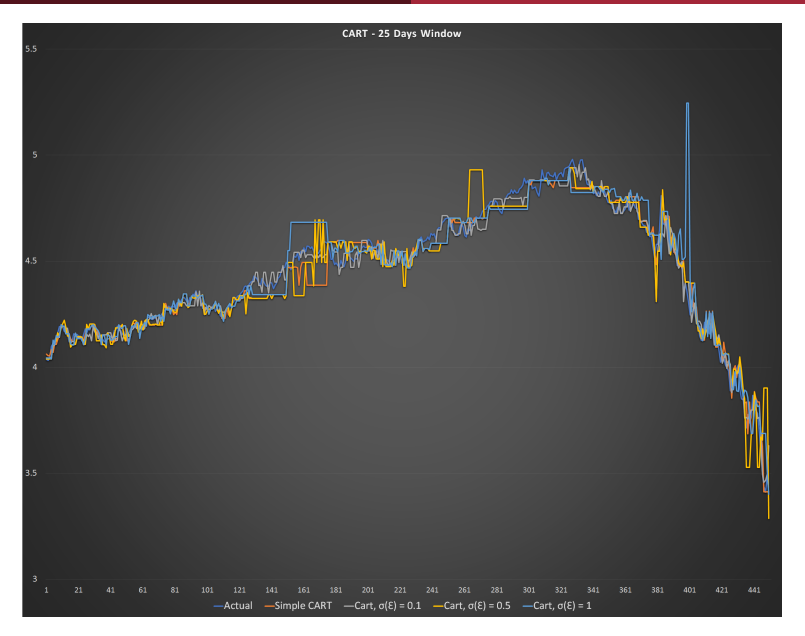

#### CART 25 Days Window

#### [Numerical Results 2](#page-43-0)

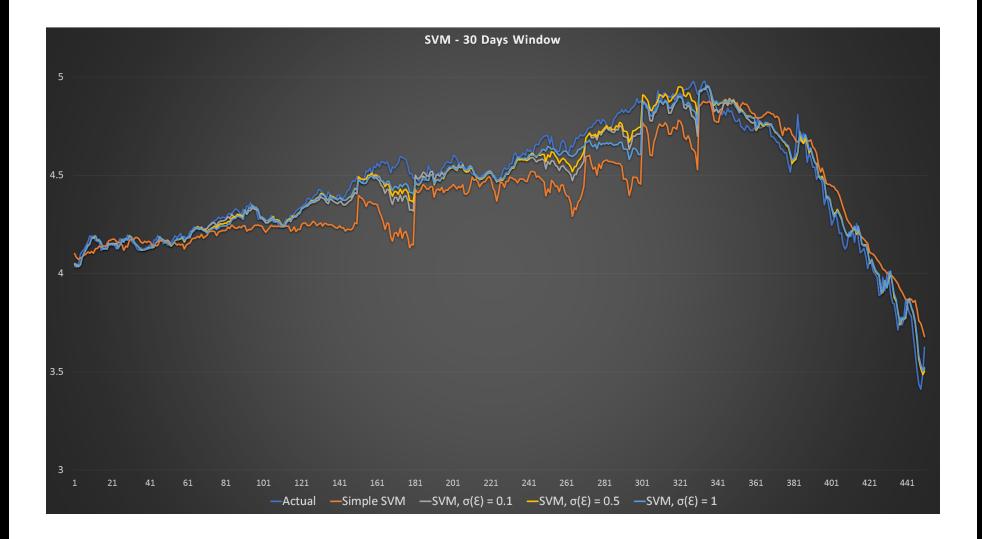

#### SVM 30 Days Window

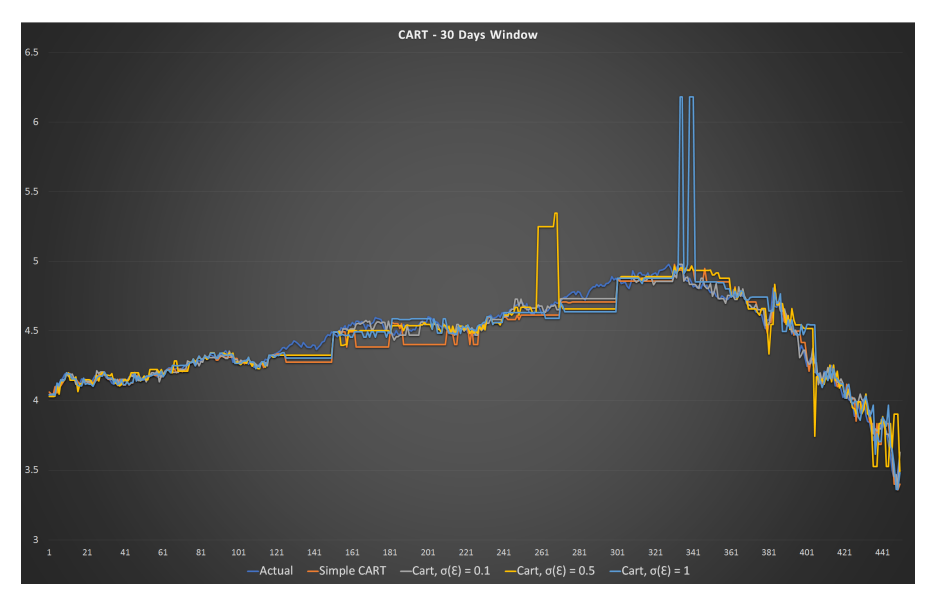

#### CART 30 Days Window

## Numerical Results 2.3

## WTI Futures – Sparse SVM Analysis

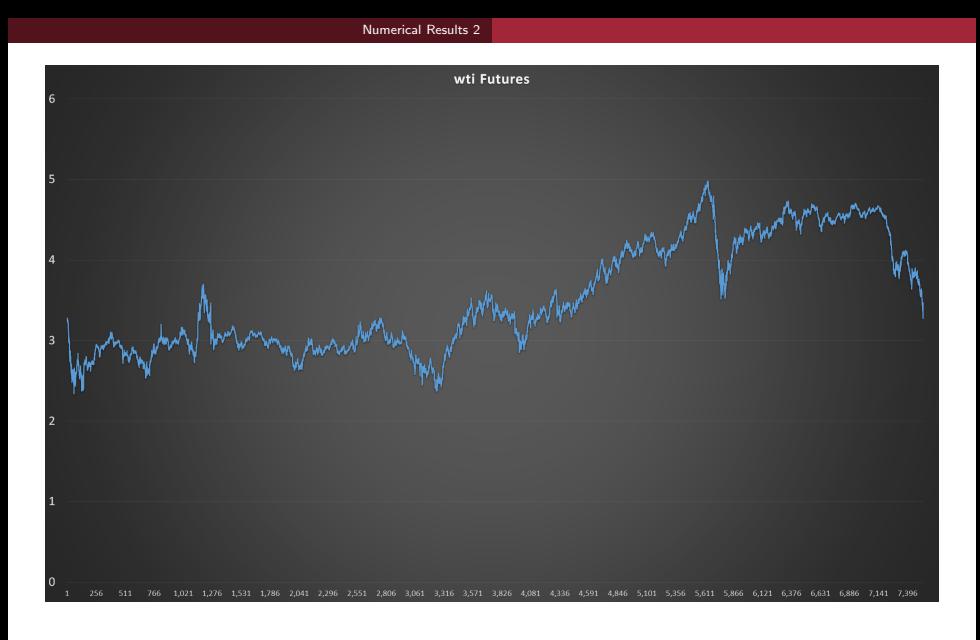

#### WTI Futures

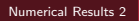

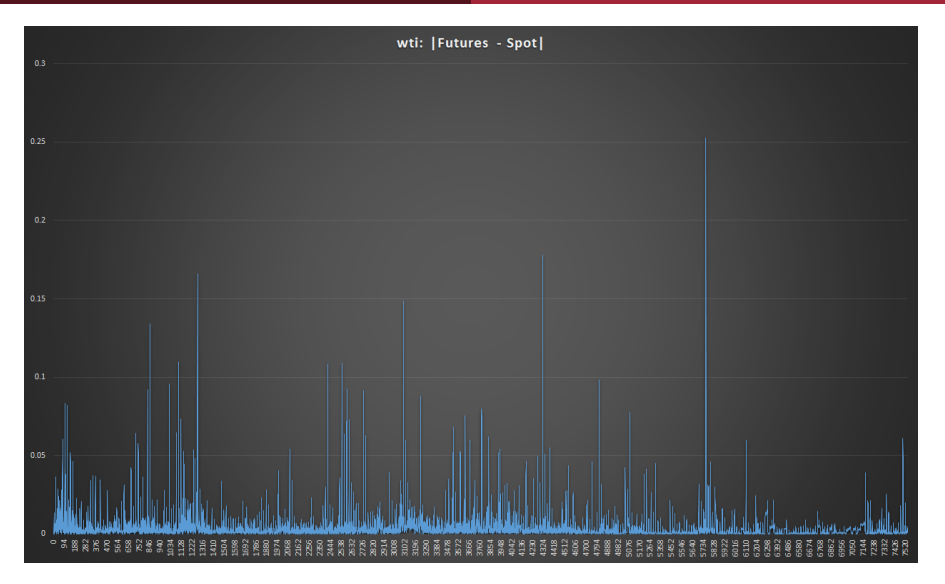

### WTI: |Futures – Spot|

#### [Numerical Results 2](#page-43-0)

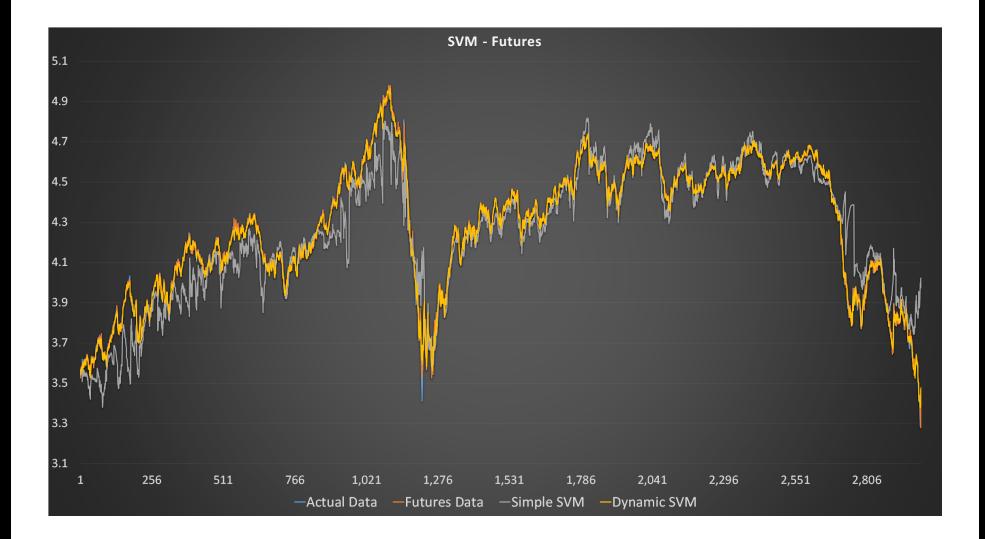

#### SVM Futures

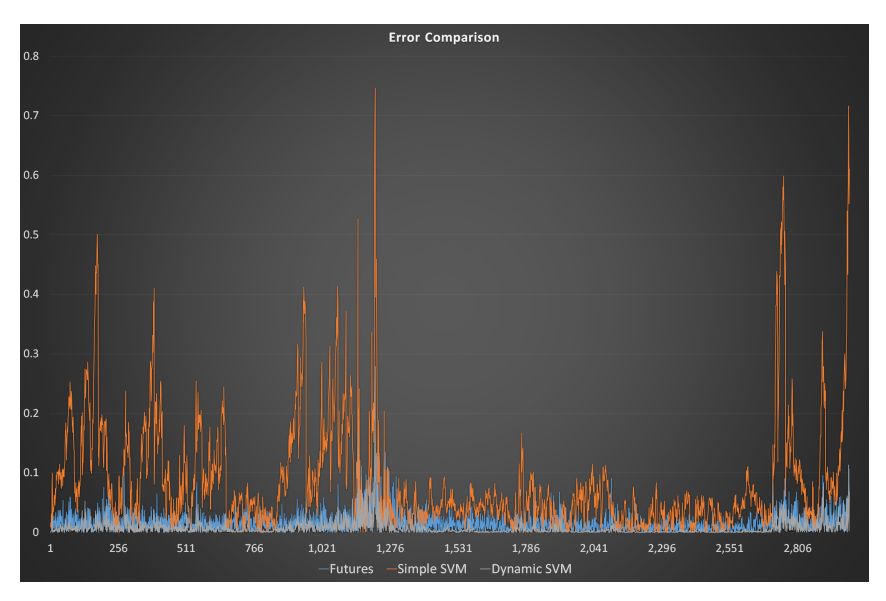

#### SVM Futures Error Comparison

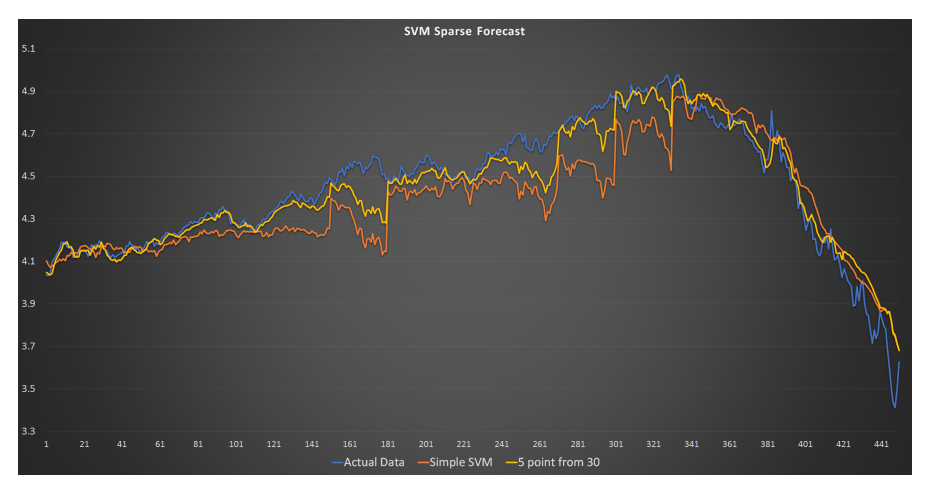

#### SVM Sparse Forecast

## Numerical Results 3

#### <span id="page-65-0"></span>Estimation Techniques III:

- Test our approximate programming dynamic method comparing the calibration of two machine learning algorithms used for regression and classification: support vector machine (SVM) and random forests (RF).
- For regression analysis:
	- Support vector regression (SVR): minimizes a loss function using only the most relevant values.
	- Random forests for regression (RFR): explores a large search space based on random selection of its features and samples.
- External forecast function for daily data of WTI log returns: 1 month WTI futures price at the end of every month.
- Training & test dataset: 15 lags of the dependent variable and technical indicators:
	- Price indicators: Simple moving averages with 10 and 20 days.
	- Momentum indicators: Relative strength index with 10 and 20 days, and the moving average convergence divergence.
- The test sample includes the forecast function.

#### [Numerical Results III](#page-65-0)

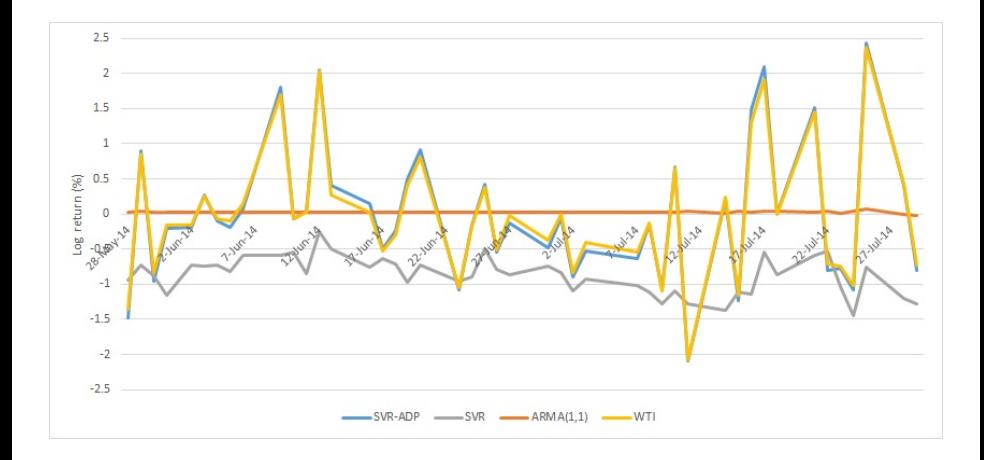

WTI log return and forecasts by ARMA(1,1), support vector regression (SVR), and the approximate dynamic programming SVR (SVR-ADP) for June and July 2014.

#### [Numerical Results III](#page-65-0)

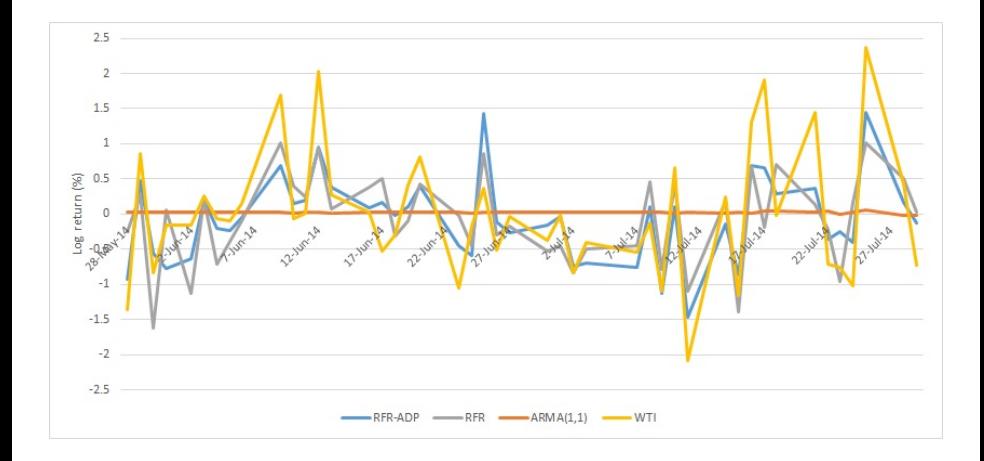

WTI log return and forecasts by ARMA(1,1), random forest for regression (RFR), and the approximate dynamic programming RFR (RFR-ADP) for June and July 2014.

[Numerical Results III](#page-65-0)

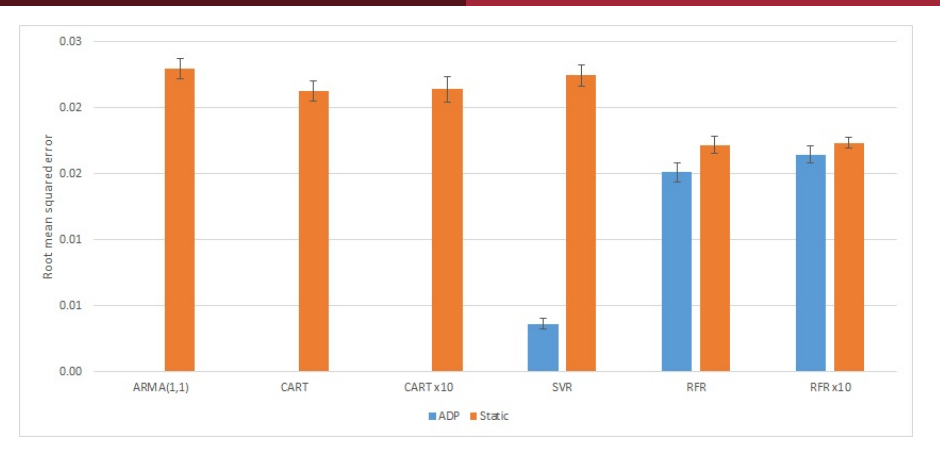

Root mean squared error (RMSE) of ADP and static (benchmark) methods. SVR, RFR, and x10 stand for support vector regression, random forest for regression, and 10 times 40 folds cross-validation respectively.

The error bars represent standard error. RMSE mean differences of SVR-ADP and RFR-ADP in relation to their static versions and ARMA(1,1) and CART are statistically significant with 99% confidence level .

[Numerical Results III](#page-65-0)

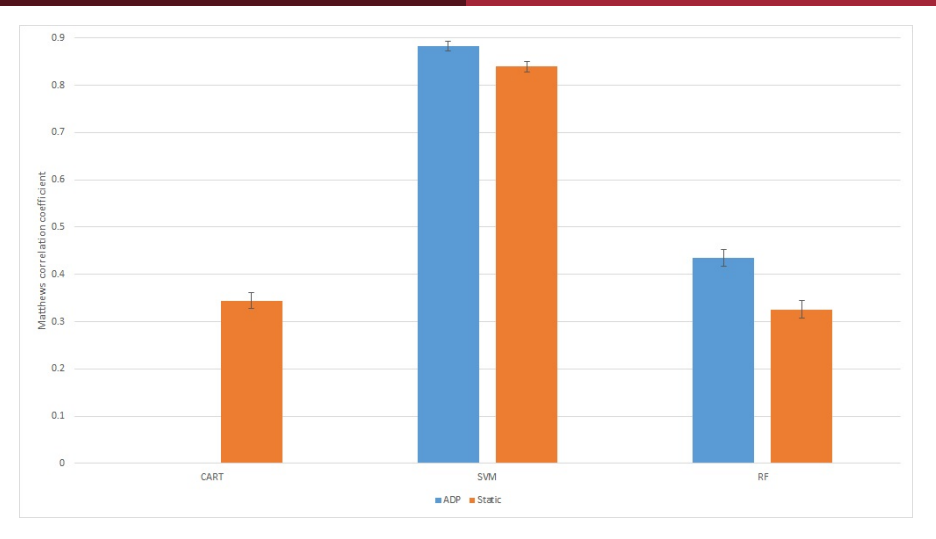

Matthews correlation coefficient of ADP and static (benchmark) methods. SVM and RF stand for support vector machine and random forest respectively. The error bars represen standard error. MCC mean differences of SVM-ADP and RF-ADP in relation to their static versions and CART are statistically significant with 95% conf.level.

<span id="page-70-0"></span>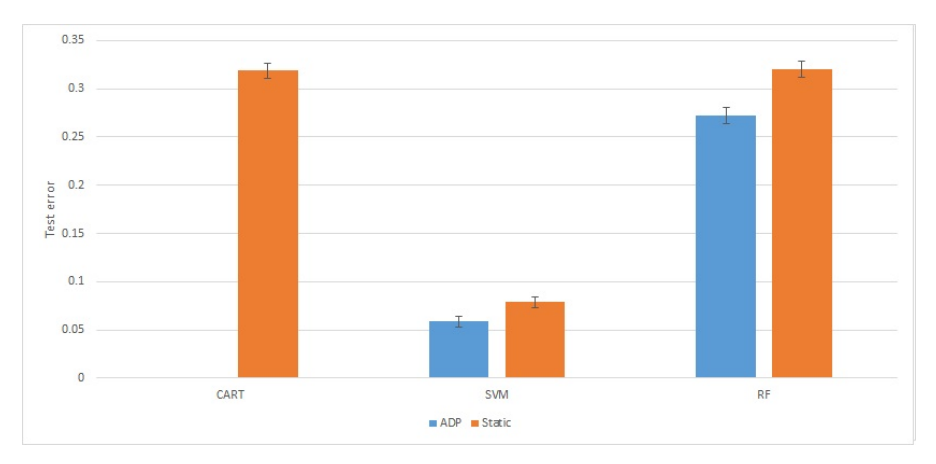

Test error of ADP and static (benchmark) methods. SVM and RF stand for support vector machine and random forest respectively. The error bars represent standard error. Test error mean differences of SVM-ADP and RF-ADP in relation to their static versions and CART are statistically significant with 95% confidence level.